## CSE306 Software Quality in Practice

Dr. Carl Alphonce alphonce@buffalo.edu 343 Davis Hall

### Recall the rules

- 1. Understand the requirements
- 2. Make it fail
- 3. Simplify the test case
- 4. Read the right error message
- 5. Check the plug
- 6. Separate fact from fiction
- 7. Divide and conquer
- 8. Match the tool to the bug
- 9. One change at a time
- 10. Keep an audit trail
- 11. Get a fresh view
- 12. If you didn't fix it, it ain't fixed
- 13. Cover your bug fix with a regression test

### Recall the rules

- 1. Understand the requirements
- 2. Make it fail
- 3. Simplify the test case
- 4. Read the right error message
- 5. Check the plug
- 6. Separate fact from fiction
- 7. Divide and conquer
- 8. Match the tool to the bug
- 9. One change at a time
- 10. Keep an audit trail
- 11. Get a fresh view
- 12. If you didn't fix it, it ain't fixed
- 13. Cover your bug fix with a regression test

### Unit testing frameworks

uniform way of expressing tests
manage tests through suites
automate testing process

# Production code Test code

Test code is separate from production code, but calls production code to verify its functionality.

### Unil Testing Francesorks

https://en.wikipedia.org/wiki/List\_of\_unit\_testing\_frameworks

CUnit - C Criberion - C/C++ JUnit - Java Mocha - JavaScript pylest - Python ScUnik - Scala VUnit - Verilog/VHDL among many, many others

### Mell use Crilerion

#### https://criterion.readthedocs.io

https://github.com/snaipe/Criterion

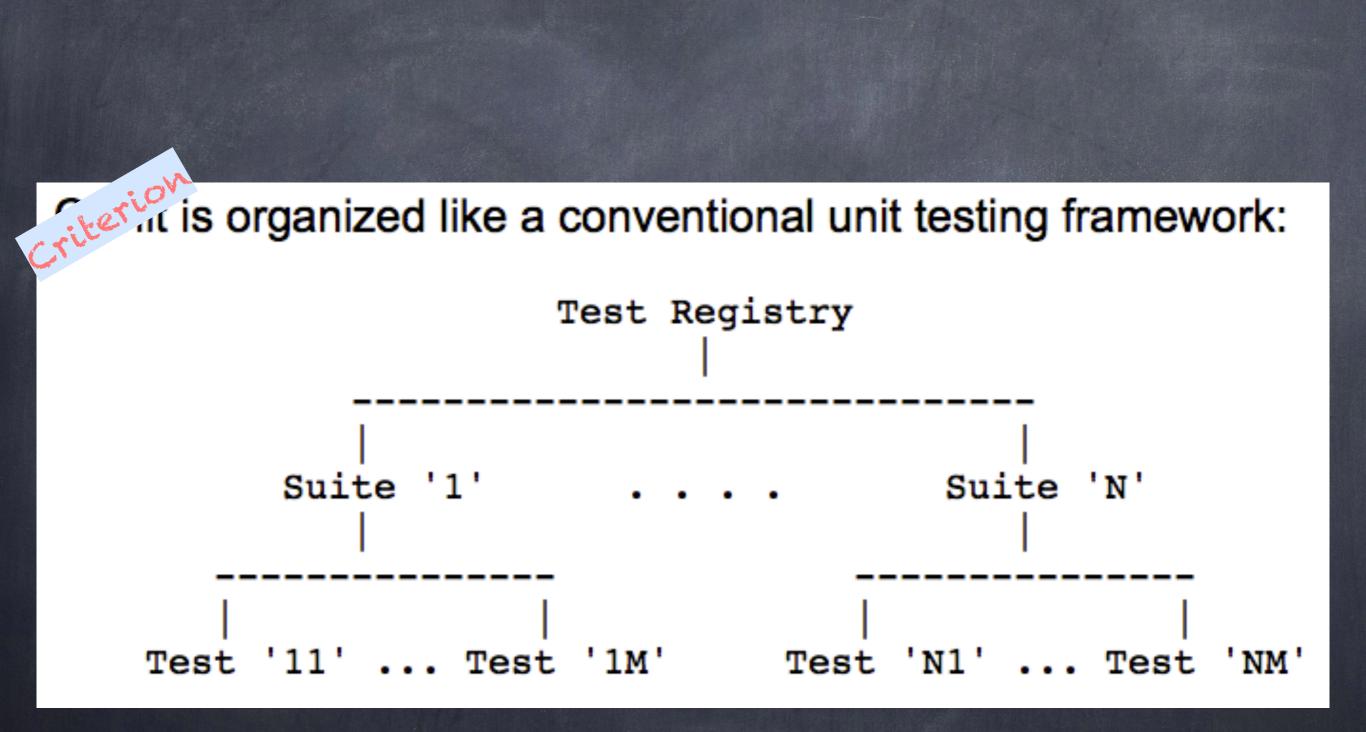

http://cunit.sourceforge.net/doc/introduction.html

- Tests are automatically registered when declared.
- a Implements a xUnit framework structure.
- A default entry point is provided, no need to declare a main unless you want to do special handling.
- Test are isolated in their own process, crashes and signals can be reported and tested.

From: https://github.com/Snaipe/Criterion

### https://github.com/snaipe/Criterion#readme

### Assertions (the most common ones)

https://criterion.readthedocs.io/en/master/assert\_old.html

https://criterion.readthedocs.io/en/master/assert.html

#### Demo

#### Write tests for a function named eval which takes two int values (x and y) and returns their sum as an int.